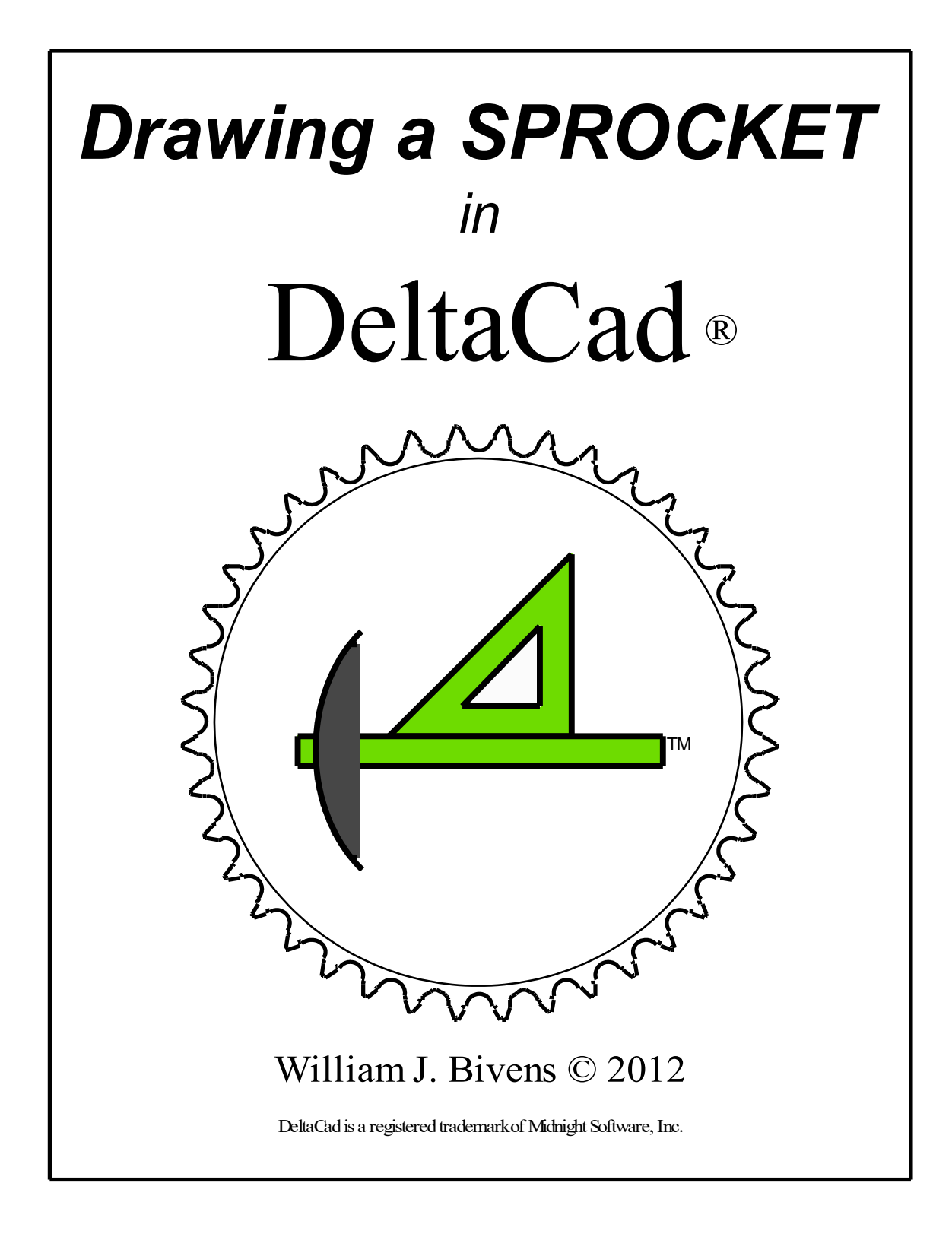

In searching the internet fo r directions on drawing a roller chain sprocket you find things like -

Pitch Diameter = P/sin [180deg/N) or Outside Diameter = P\*(0.6+cot (180deg/N))

I'm a firm believer in "there's gotta be an easier way to mak e things more d ifficult". And I was right, there is.

One Pitch (P) (the center to center distance b etween the center points on the two pins in a single lin k in a roller chain) spans one tooth o n any sprocket. Multiplying P by th e Number of Teeth (Tn) on the sprock et we get a very close approximation of the Pitch Circumference (Pc).

With the Pc, and one other piece of informatio n, we can derive all the necessary in formation required to draw a roller ch ain sprocket. However, this drawing will not be precis e enough for precision machining or fabrication, but for illustration purpos es it's a win. The o ther piece of information required is th e Roller Diameter (Rd) of the roller chain that the sprocket is for. Utilizing this information, the formulas stated above and the prerequisite scientific calculator are not required.

 Ultimately what is required to draw a sprocket in DeltaCad is th e Pitch Radius (Pr). Deriving the Pr is explained in the follo wing section "Do the Math".

The sprocket that will be drawn here is for a # 40 ANSI roller ch ain and will have 40 teeth.

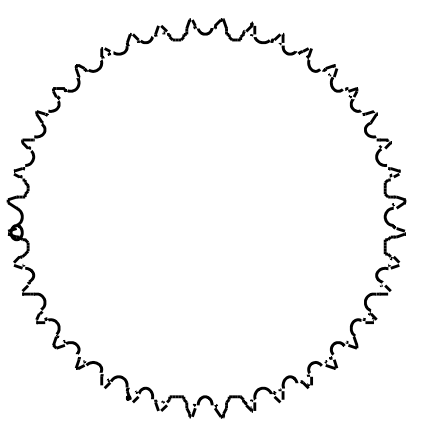

## *Do the MATH*

*#40 A NSI roller chain spr ocket P = 0.5" Rd = 0 .3125"*

*Tn = 40*

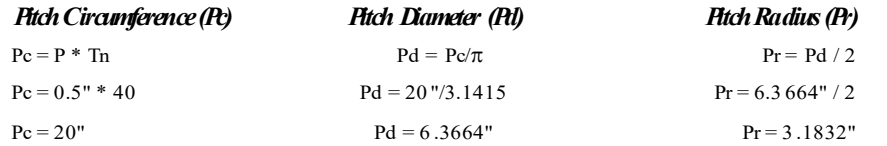

Combining the above charted information we get...

$$
Pr=[(P * Tn) / \pi]/2
$$

(I just use the charted informatio n and do it one step at a time.)

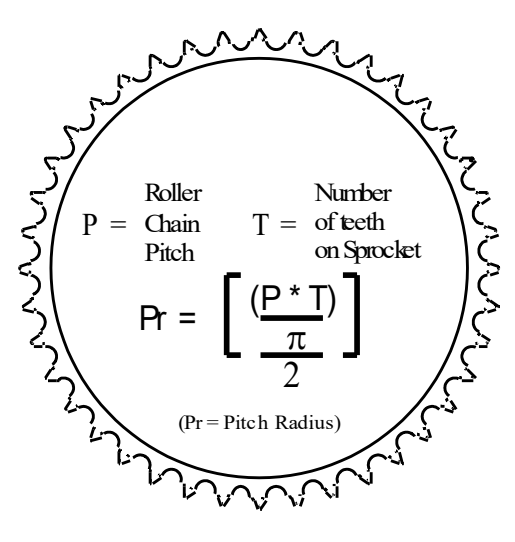

Informatio n needed Roller Ch ain Pitch Roller Chain Roller Diameter Number o f Teeth required for Sprocket

Calculate dimension of Pitch Radius

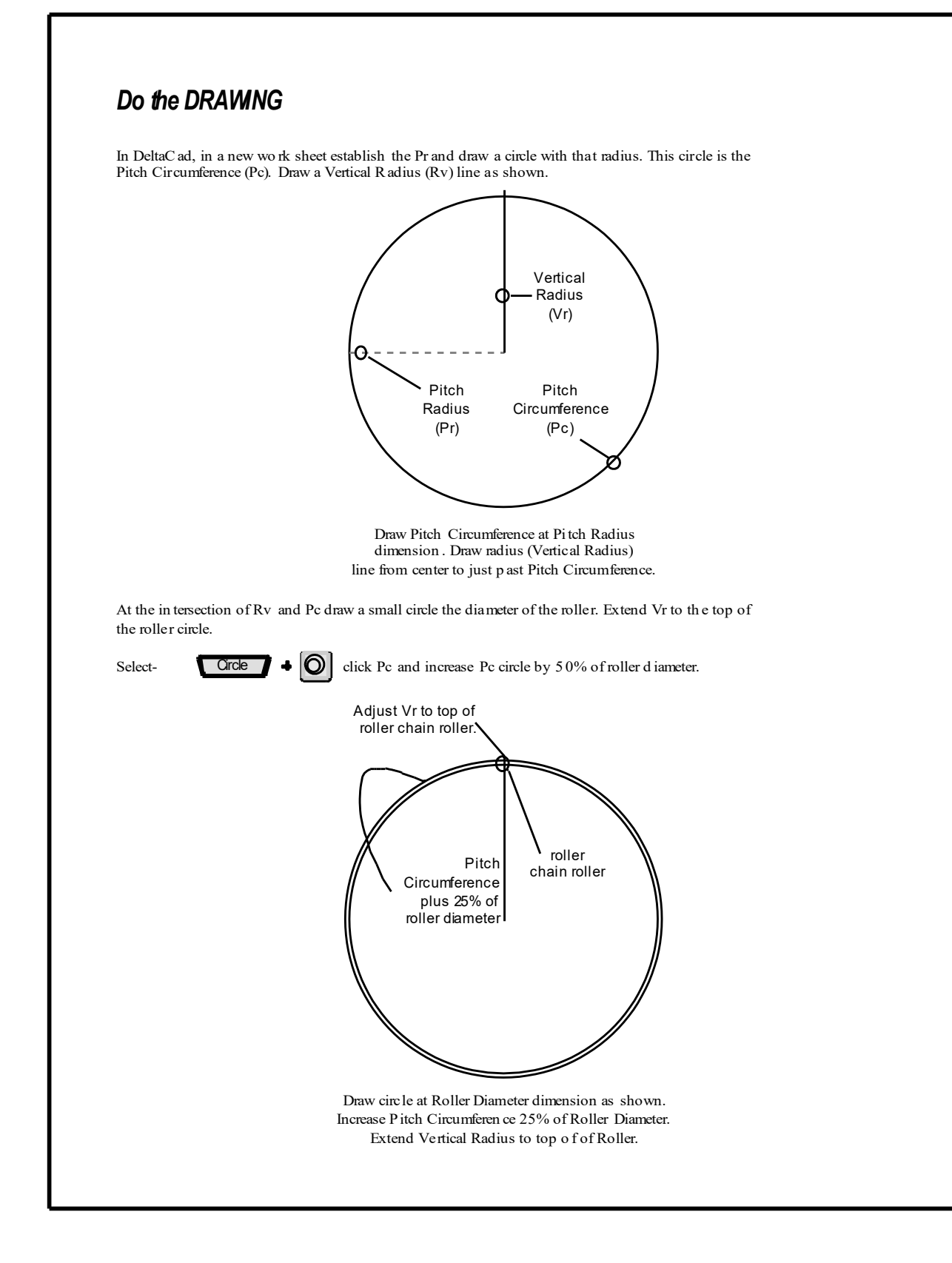

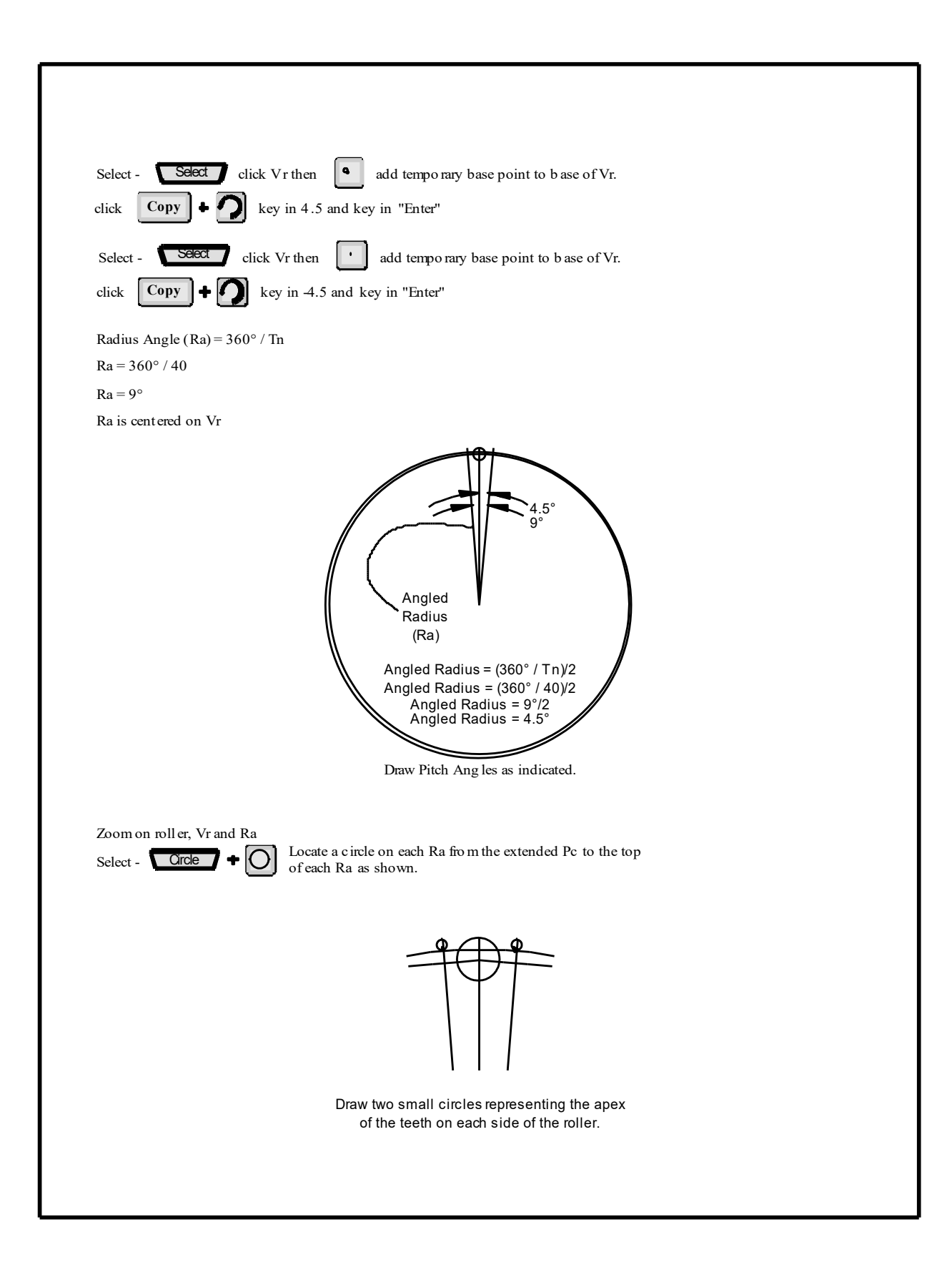

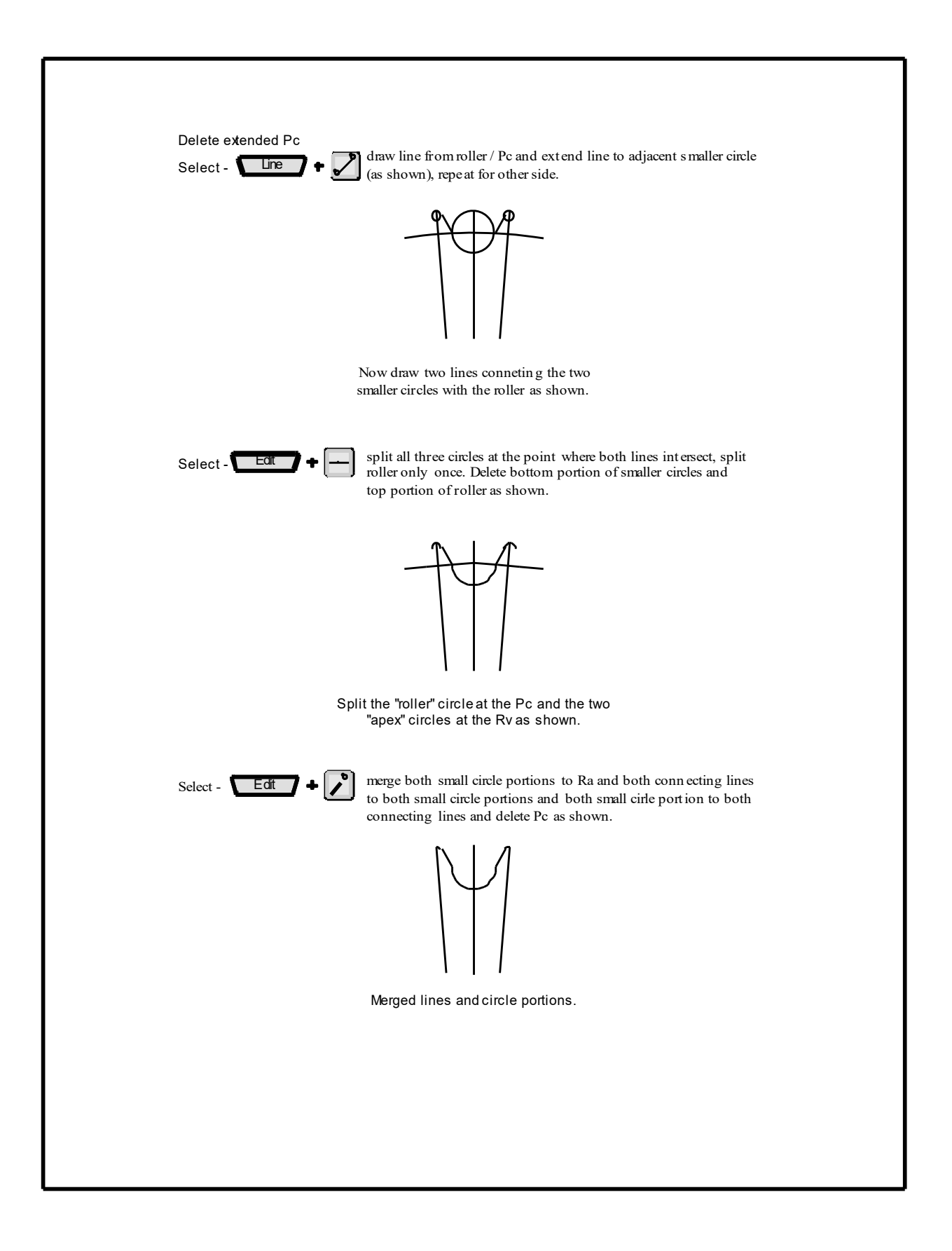

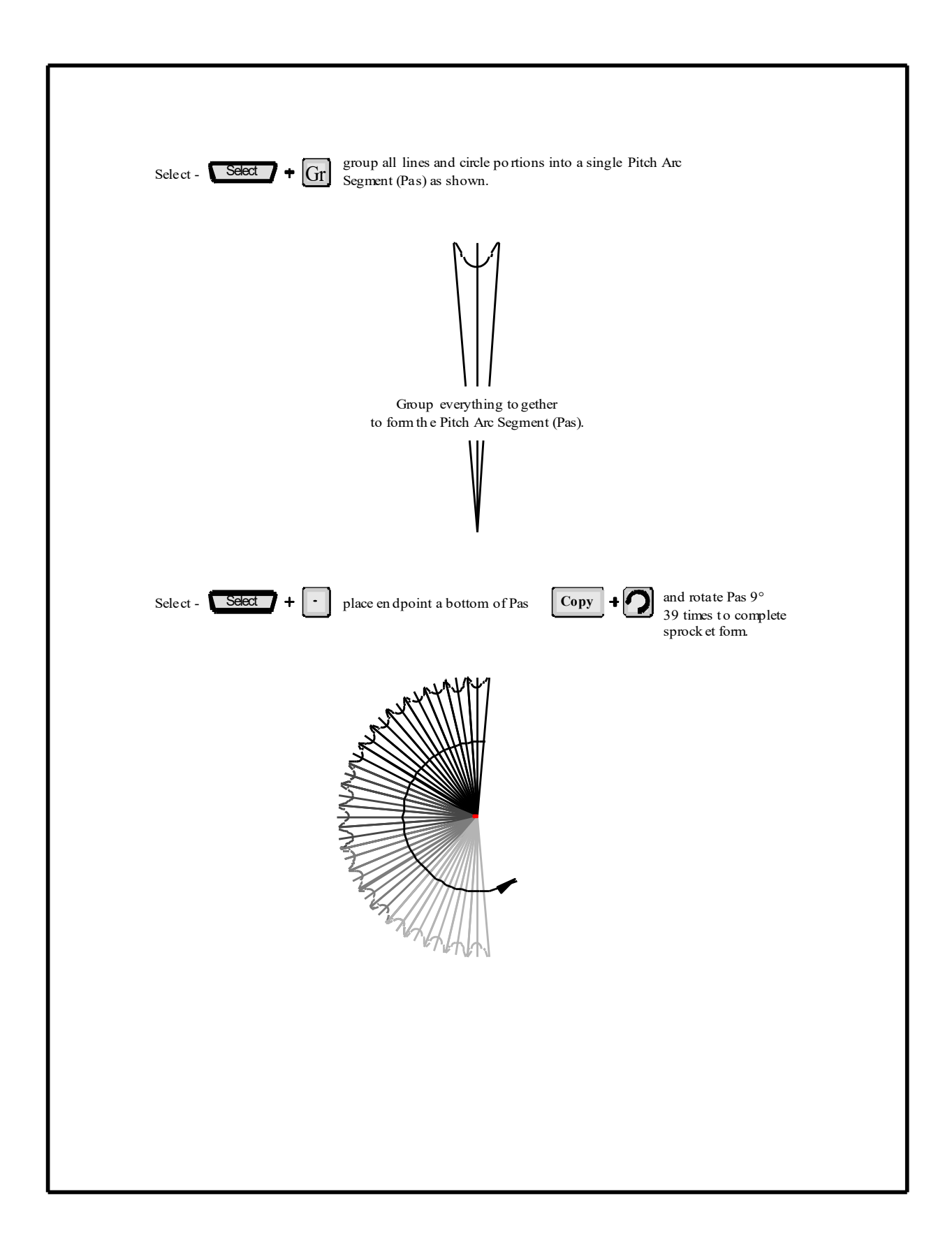

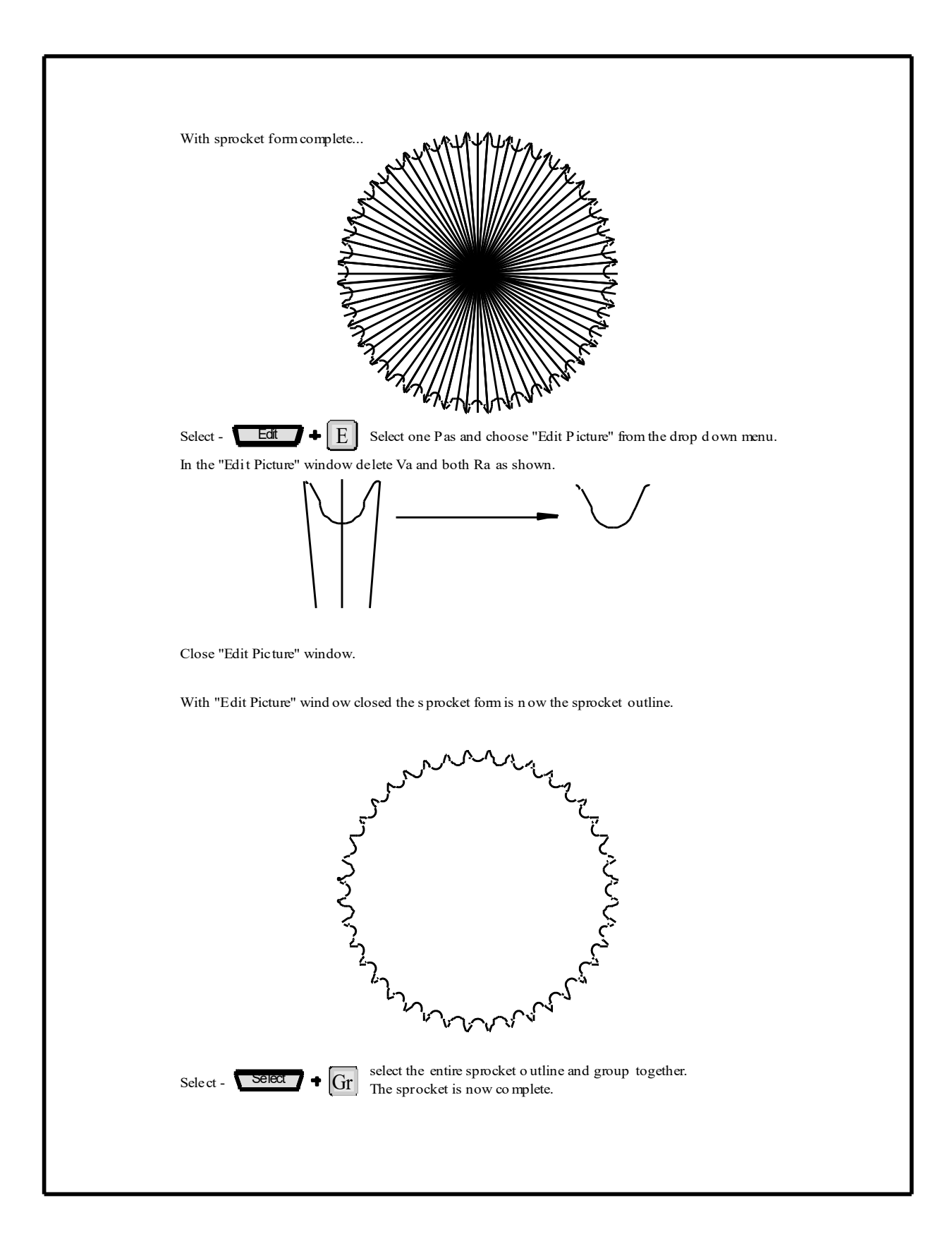